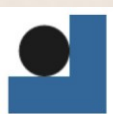

Střední průmyslová škola technická Jablonec nad Nisou, Belgická 4852, příspěvková organizace

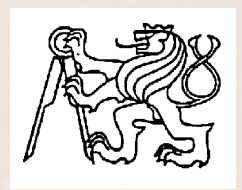

## **Středoškolská technika 2012**

**Setkání a prezentace prací středoškolských studentů na ČVUT**

### **Návrh profilu křídla letounu**

**Martin Kepič**

Střední průmyslová škola technická Belgická 4852, Jablonec nad Nisou

Příspěvek je zaměřen na návrh profilu křídla letounu. Základem této práce jsou konkrétní výpočty nejpodstatnějších aerodynamických součinitelů, které vedly k tvorbě poláry profilu pro konkrétní štíhlost křídla. Na základě toho bylo vytvořeno několik tabulek s přehledně uvedenými hodnotami. Každá z těchto tabulek obsahuje celý sled hodnot, které jsou dostačující pro běžné modelářské účely, avšak pro skutečné křídlo by musely být použity mnohem větší rozsahy hodnot. Cílem této práce nebylo zkonstruovat přesný a funkční model křídla, ale pokusit se stručnou a jasnou formou osvětlit problematiku křídel a jejich konstrukci. Jelikož nebyl vytvořen model, pro který by bylo třeba více výpočtů a to jak motorů, tak i váhy modelu, není prokázáno, že by model s navrženým profilem byl v reálných podmínkách schopen letu. V práci je pouze vytvořen model leteckého křídla v 3D CAD systému Autodesk Inventor.

°⊙<br>∆

**Klíčová slova:** model letadla, model křídla, profil křídla

# **MATURITNÍ PRÁCE**

## **HISTORIE VÝVOJE KŘÍDEL A JEJICH KONSTRUKCE**

Studijní obor: **23-41-M/01 Strojírenství**

**"Strojírenství se zaměřením na CAD/CAM systémy a jazyky"**

Autor:

**Martin Kepič** Podpis:

Vedoucí práce: **Ing. Jan Boček, Ph.D.**

Oponent práce: **Ing. Antonín Livora**

Třída: **4.A** Školní rok: **2011/2012**

"Prohlašuji, že jsem tuto práci vypracoval samostatně a použil jsem literárních a dalších pramenů a informací, které cituji a uvádím v seznamu použité literatury a zdrojů informací."

V Jablonci nad Nisou dne 20. 3. 2012 Kepič Martin

...…….......................................

#### **Anotace**

V této práci je ukázána konstrukce a historie vývoje křídel létacích strojů (letadel), od prvních doložených pokusů až po současnost. V práci je obsažen 3D model leteckého křídla. Vymodelovaného v 3D CAD systému Autodesk Inventor. Dále v této práci je vysvětlena konstrukce křídla vzhledem k aerodynamice a to včetně příslušných grafů a výpočtů.

**Klíčová slova:** model letadla, model křídla, profil křídla

### **Annotation**

In this work is shown the construction and history of the development of wings flying of machines (airplanes), from the first documented attempts until present. The work includes the 3D model of an air wing. The model was made in the 3D CAD system called Autodesk Inventor. Furthermore, there is explained the construction of a wing in terms of its design and aerodynamics including the graphs and calculations.

# Obsah

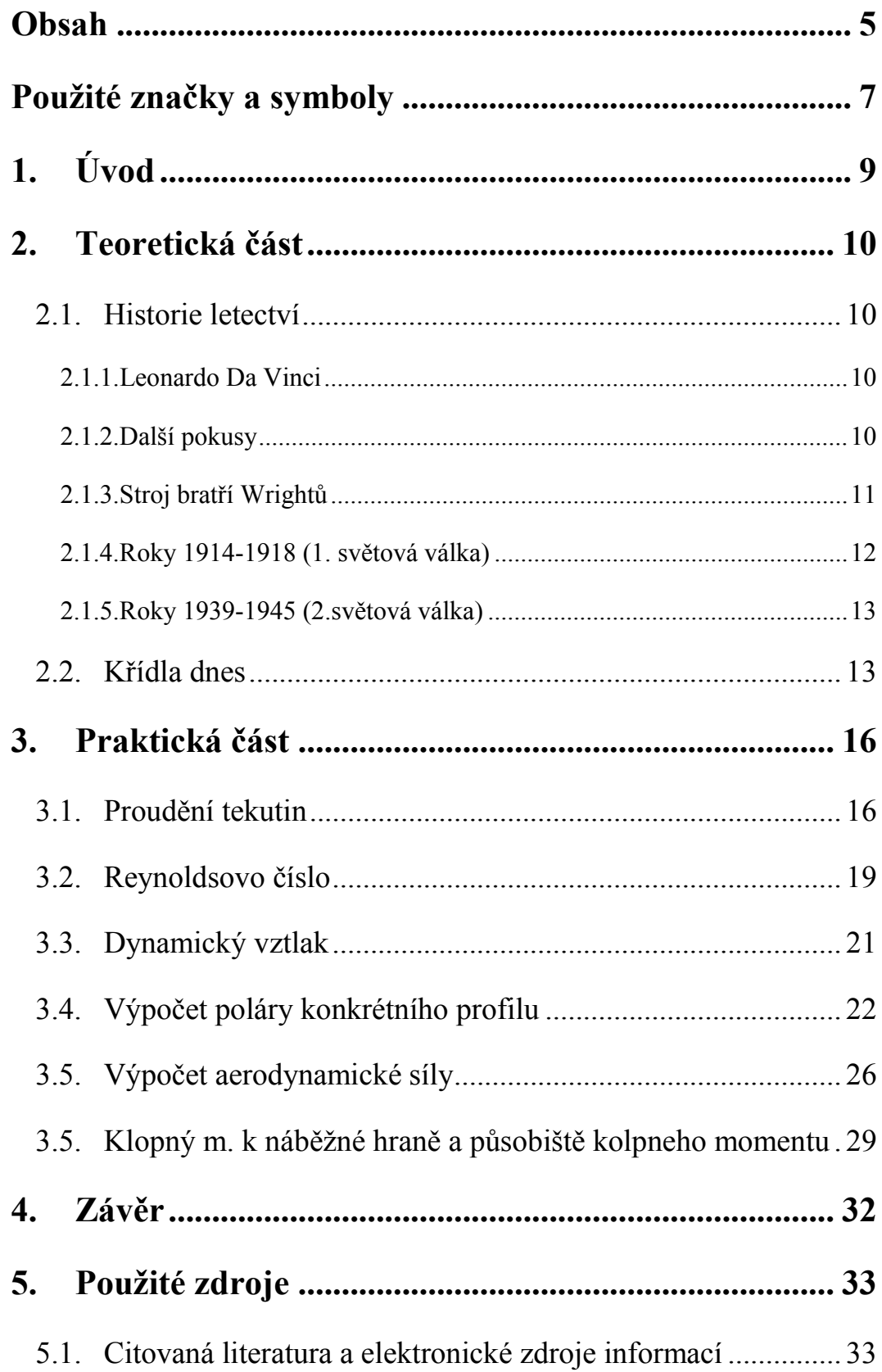

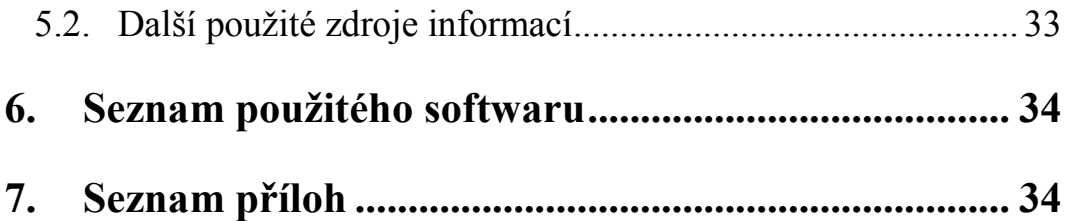

# **Použité značky a symboly**

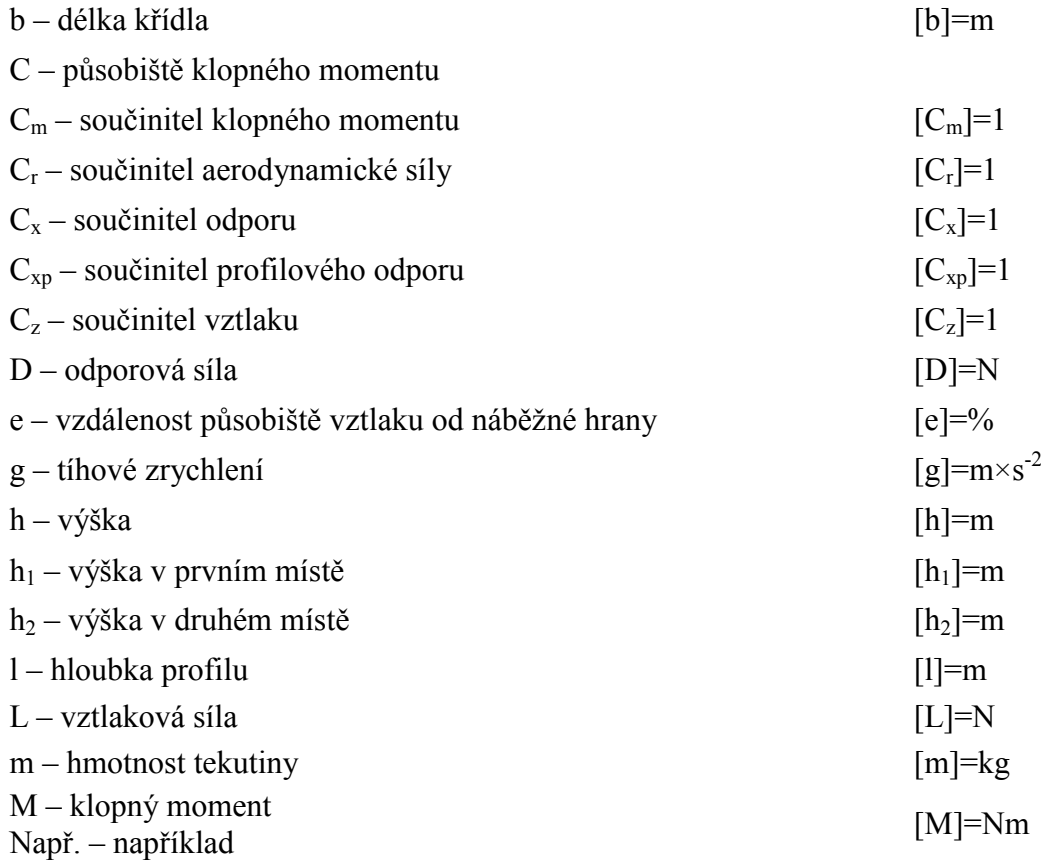

Obr. - obrázek

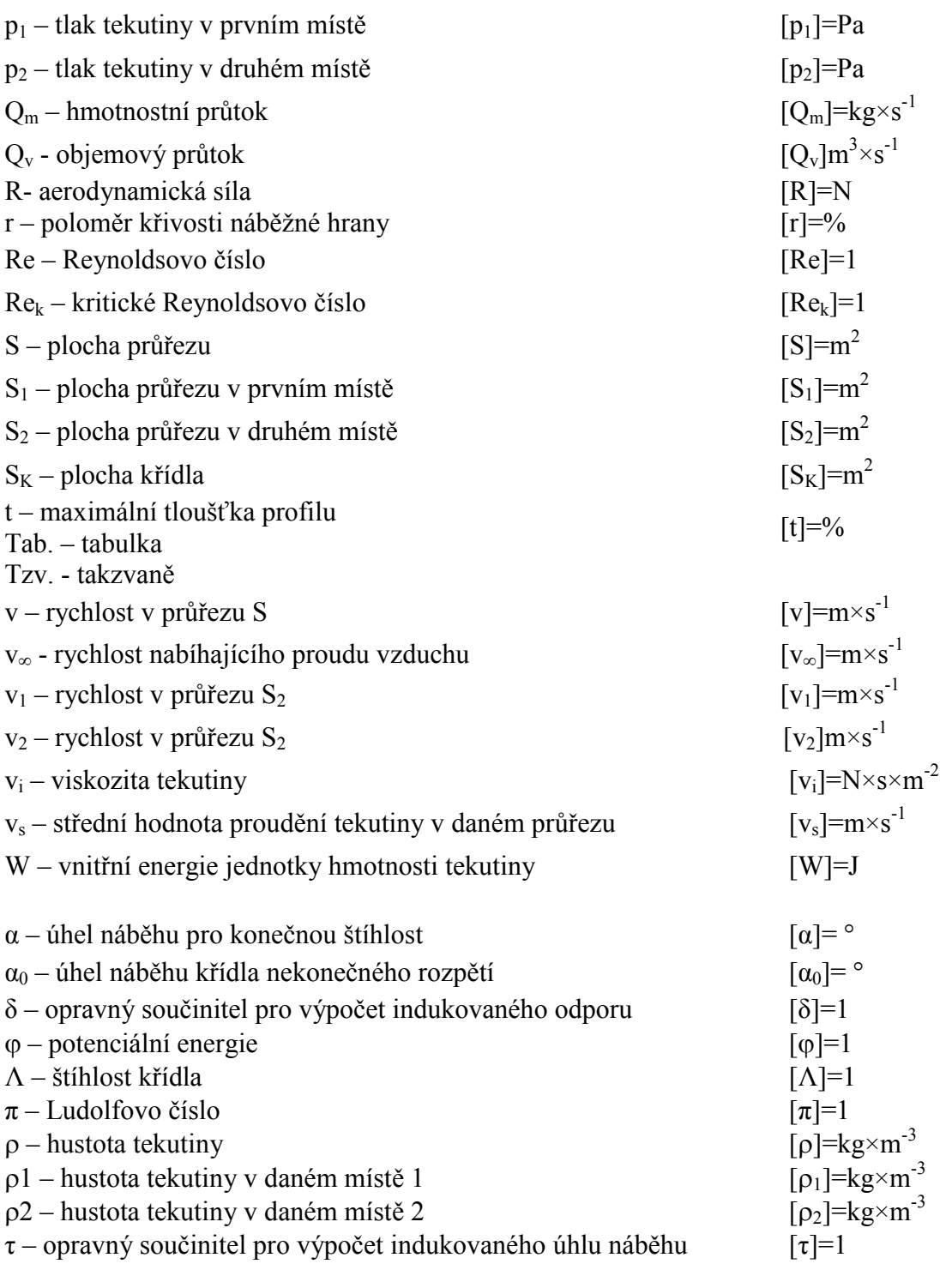

# **1. Úvod**

V Této práci je mapována historie vývoje křídel u letadel v průběhu dějin lidstva a to od renesančního génia Leonarda Da Vinci až po moderní současné stroje. V následujících kapitolách jsou chronologicky srovnány ty nejzásadnější objevy v dějinách vývoje křídel a jsou zde popsány jejich důsledky na budoucí vývoj či to jak zásadně se v průběhu let projevily. Cílem této práce není podrobně se zabývat historií vývoje křídel a jejich profilů, ale stručnou formou poukázat na zásadní milníky ve vývoji letadel a jiných létacích strojů. Dále v této práci jsou ukázány charakteristické prvky dnešních křídel. V praktické části jsou poté shrnuty ty nejdůležitější zákony proudění tekutin. Je v ní také zobrazen výpočet nejdůležitějších aerodynamických součinitelů, poté jsou pro skutečné hodnoty vypočteny síly vztlakové, odporové a aerodynamické. Následuje výpočet působiště krouticího momentu pro návrh křídla, načež je tento krouticí moment vypočítán. Krouticí moment je spočten pro celý sled vzdáleností od působiště k náběžné hraně. Pak je v práci konkrétně řešen 3D modelu křídla pro hodnoty námi zvolené a vypočítané. Přiložen je také obrázek 3D modelu na němž jsou prezentovány nejdůležitější části křídla. Na tomto obrázku je také jasně viditelné nejčastější uspořádání součástí, z nichž je křídlo složeno. Jsou zde taktéž představeny materiály, ze kterých se obvykle v odborné praxi konstruují. Poukázáno je také na velice atypické kotování některých významných součástí křídel.

## **2. Teoretická část**

### **2.1. Historie Letectví**

#### **2.1.1. Leonardo Da Vinci**

Leonardovy první pokusy se soustředily na anatomii lidského těla a na dynamické a kinematické vlastnosti pohybu. Tyto pokusy vyústily v to, že mezi lety 1480 až 1490 začal zkoumat dynamický potenciál lidského těla. Z tohoto jeho výzkumu nakonec vznikl stroj zvaný "ornitoptéra", jehož náčrtek je vidět na obrázku 1. Princip tohoto stroje spočíval v co nejlepším využívání dynamického potenciálu lidského těla. Jediným úkolem pilota v tomto stroji bylo vyvíjet co největší tlakovou sílu, která měla pohánět křídla a tudíž umožnit vzlet. Problém s řízením Leonardo řešil ve svých jiných

pracích. Později se však přesunul od lidského těla k letu ptáků a hmyzu, ve snaze vypozorovat něco, co by mu pomohlo k vynálezu dalšího létacího stroje. Z tohoto pozorování Leonardo dospěl k názoru, že člověk je zcela jistě schopen pohyb ptáků napodobit. Později se však přesouvá k myšlence aerostatického letu (klouzavý let na desce). Za celý svůj život Leonardo navrhl několik létacích strojů. Roku

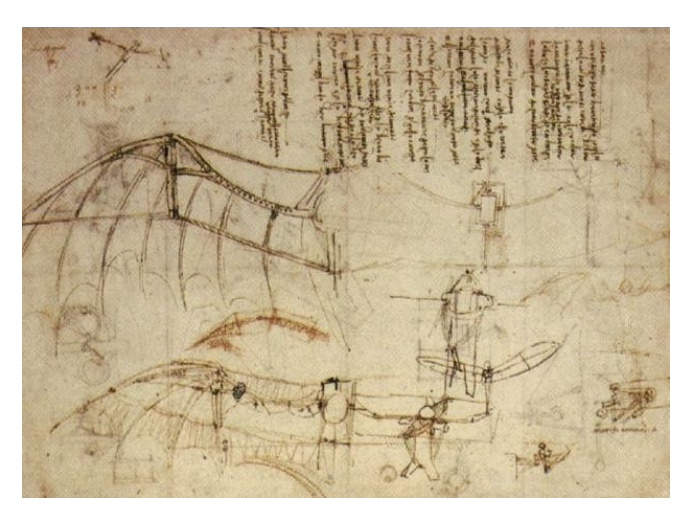

**Obrázek 1 [1]**

1496 se pokusil o let s jedním z nich, ale byl neúspěšný. Jeho největší přínos tedy spočívá v tom, že vynalezl anemoskop (zjišťování směru větru) a inklinometr (kontrola vodorovné pozice při letu).

#### **2.1.2. Další pokusy**

O konstrukci fungujícího létajícího stroje se po Leonardovi pokoušeli mnozí další, za zmínku však stojí pokusy až z 19. století. Konkrétně pokusy Williama Samuela Hensona (letadlo na páru 1843), Otty Lilienthala (1891 závěsný kluzák). Jejich přínos byl dosti významný. Henson přesto, že neuspěl, pomohl vyřešit některé důležité otázky v konstrukci letadel a Lilienthal přispěl především tím, že na rozdíl od jeho předchůdců konstruoval plně ovladatelné stroje.

#### **2.1.3. Stroj bratří Wrightů**

Průlom v letectví přišel až v roce 1903, kdy se uskutečnil první úspěšný motorový vzlet člověka. Tento let sice trval pouze 3 sekundy na vzdálenost pouze 30 metrů, ale jeho význam byl nesmírný. Konstrukce křídel u jejich letadla byla řešena dvěma rovnoběžnými nad sebou umístěnými křídly. Tato křídla

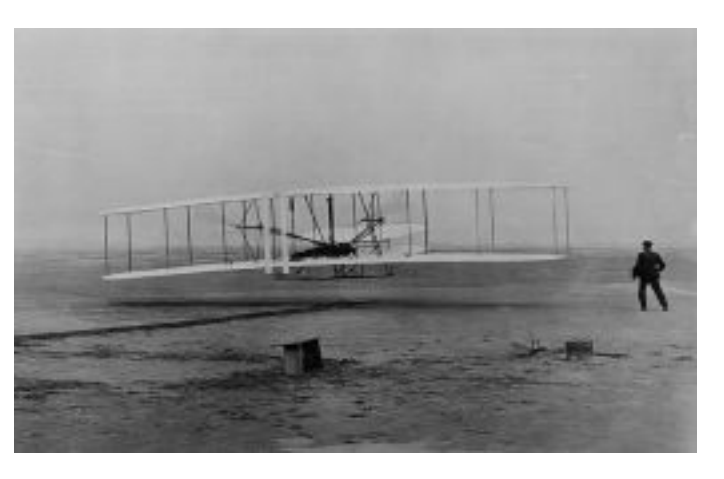

**Obrázek 2 Wright 1903 flyer [2]**

byla spojena dráty. Toto letadlo můžete vidět na obrázku 2.

| Rozpětí:                     | 12,3 m (40 stop 4 palce)               |  |  |
|------------------------------|----------------------------------------|--|--|
| Délka:                       | $6.4 \; m \; (21 \; stop)$             |  |  |
| Výška:                       | $2,8$ m (9 stop 3 palce)               |  |  |
| Hmotnost prázdného letounu:  | 274 kg (605 lb)                        |  |  |
| Hmotnost obsazeného letounu: | přibližně 340 kg (750 lb)              |  |  |
| Motor:                       | benzinový, čtyřválcový, vodou chlazený |  |  |
| Výkon:                       | $12$ HP $(8,95$ kW)                    |  |  |
| Vrtule:                      | dvě protiběžné, poháněné řetězem.      |  |  |
| Průměr vrtule:               | 8 stop 6 palců (2,69 m)                |  |  |
| <b>Rychlost:</b>             | přibližně 30mph (48 km/hod)            |  |  |
| Výrobce:                     | Wilbur a Orville Wrightovi, Dayton,    |  |  |
|                              | Ohio, 1903                             |  |  |

**Tabulka 1 Technické údaje letadla WRITE 1903 FLYER [3]**

*Flyer bratří Wrightů byl jen jedním krůčkem v dlouhé řadě jejich experimentů, které začaly roku 1899 postavením prvního draka a byly završeny v roce 1905, kdy sestrojili první skutečně prakticky použitelné letadlo. Základní problémy letu stroje, vztlaku, pohonu a řízení byly rozluštěny bratry Wrightovými.* [3]

Hlavní význam jejich úspěchu spočíval v tom, že položily základ letectví, jak ho dnes známe. Po jejich úspěchu se objevilo mnoho jejich následovníků v různých zemích, jak ukazuje tabulka (viz tab. 2). Každý, z nich nějakým způsobem přispěl k posunu letectví. Rychlí rozvoj letectví nejlépe demonstruje fakt, že už v roce 1912 letadlo Deperdussin Monococque překonalo rychlost 200 km/h. Toto letadlo významně předběhlo

svou dobu a to hlavně díky své jednoplošné konstrukci.

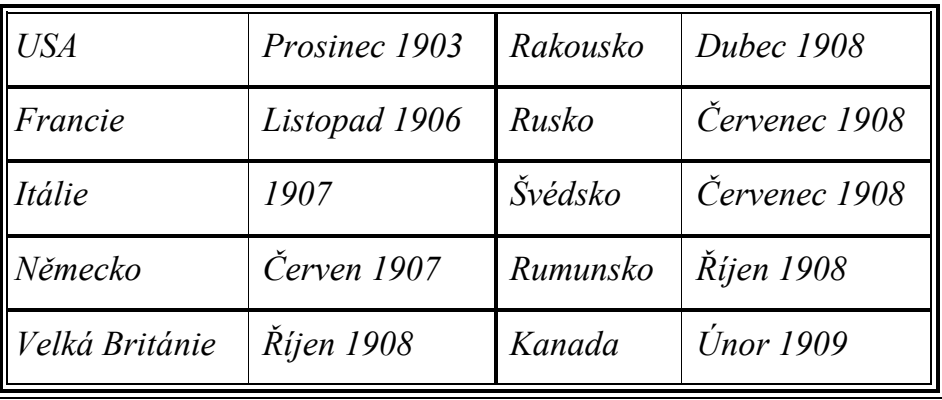

#### **Tabulka 2 [3]**

#### **2.1.4. Roky 1914-1918 (1. Světová válka)**

V průběhu první světové války získala letadla velice na svém významu. Zprvu hlavně v oblasti průzkumu, později i v oblasti vzdušného boje a ničení pozemních cílů. V této době se nejvíce osvědčila dvojplošníková konstrukce křídel (viz obr. 3). Tato konstrukce

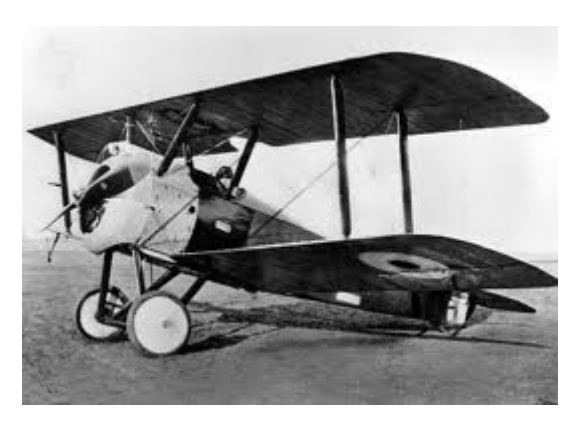

**Obrázek 3 Dvojplošník [4]**

umožňovala i s tehdejšími technologiemi dosáhnout dostatečné pevnosti křídel a zároveň přijatelné váhy. Nosné plochy letadel měly především tenký "ptačí" profil. Z dnešního pohledu je tento profil křídla nevyhovující kvůli nízkému vyvozovanému vztlaku a nevyhovujícím aerodynamickým vlastnostem (velký odpor). Kvůli tenkosti profilu byla křídla vyztužována ocelovými dráty. Tyto dráty také sloužily k jako tzv. mezikřídelní vzpěry. I v případě

jednoplošníkových letadel té doby, byly tyto dráty nepostradatelné. Konstruovány však byly i trojplošníkové letouny, nedošly však tak vysoké obliby jako dvojplošníkové stroje. Příkladem typického trojplošníkového letadla té doby je např.: Fokker DR. 1. Samotná křídla té doby byla vyráběna především ze dřeva (Fokker) případně z Duralu či oceli (Junkers). Dřevo, jako konstrukční materiál, mělo celou řadu obrovských nevýhod, především to byly: hořlavost, praskání a kroucení kvůli vlhkosti prostředí, či časté změny tvaru konstrukce díky povětrnostním podmínkám. Celokovové konstrukce těmito vadami netrpěly, ale jejich výroba byla náročnější. Firma Junkers se v této době podařilo stanovit optimálnější poměr tloušťky křídla vzhledem k jeho hloubce, což mělo pozitivní vliv na aerodynamiku.

#### **2.1.5. Roky 1939-1945 (2. Světová válka)**

Další překotný rozvoj letadel nastal během druhé světové války. V meziválečném období se konstrukce křídla změnila z dvouplošníkové na jednoplošníkovou (většinou dolnoplošnou) a dřevo bylo nahrazeno kovovými materiály. Všechna křídla již byli, vybavena pohyblivými částmi (vztlakovými klapkami a křidélky). V průběhu války letectvo zastávalo stěžejní roli, byly poprvé použity např.: proudové motory či šípovitý tvar křídla.

### **2.2. Křídla dnes**

#### **A. Rozdělení křídel podle nosných ploch:**

- a) Dvojplošník
- b) Jednoplošníky dolnokřídlé
	- středokřídlé
	- hornokřídlé

Nejpoužívanější z těchto typů je křídlo jednoplošné a dolnokřídlé. Dnes se používá několik tvarů křídel, jsou to především přímé křídlo, šípové křídlo, křídlo delta, křídlo s proměnnou geometrií. Na křídle je několik důležitých mechanizmů, které pomáhají k řízení letu. Hlavně to jsou křidélka, sloty a vztlakové klapky.

**Křidélka:** Křidélka jsou součástí křídla a slouží jako orgány příčného řízení letounu. Jsou umístěna na konci křídla a obě se ovládají současně. Je-li levé křidélko vychylováno nahoru tak pravé je vychylováno dolů. Vychýlení křidélek působí vzduch, jenž obtéká křídlo.

**Sloty:** Slotem nazýváme přední část křídla vysunovatelnou dopředu před křídlo. Účelem slotu je jisté zvětšení plochy křídla a odtržení proudu vzduchu na křídle.

**Vztlakové klapky:** Vztlakové klapky vznikly se zadní části základního profilu křídla a při svém vysunutí zvětšují vztlak a zmenšují současně kritický úhel náběhu. Rozeznáváme klapky: jednoduché, obklápěcí, Fowlerové, štěrbinové.

*Winglety: Jsou nástavby pevných křídel letadel, podporují efektivnější využití vztlaku vyvozovaného na koncích křídla. Winglety by tedy měly působit příznivě na zvýšení štíhlosti křídla, aniž by se muselo zvětšovat jeho rozpětí. Tím zlepšují využití vztlaku na okrajích křídel a také zmenšují indukovaný odpor způsobený okrajovými víry křídla.* [5]

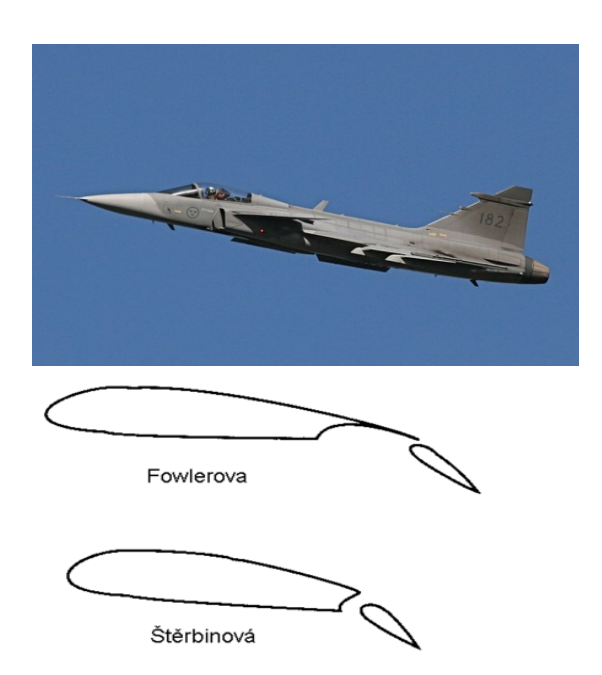

## **Obrázek 4 Křídlo s pohyblivými Obrázek 5 Vztlakové klapky [6] částmi [6]**

#### **B. Rozdělení křídel dle tvaru a profilu:**

Vnější tvary křídel jsou dány jednak půdorysným tvarem, jednak profilem (příčným řezem).

- a) Obdélníková křídla Užívají se u dvouplošníků, tloušťka křídla se nemění => výroba je jednoduchá za cenu horších aerodynamických, vlastností vyšší váhy a velkých ohybových momentů.
- b) Lichoběžníková křídla Tři základní varianty. Rovné konce, zaoblené konce, obdélníkový centroplán. Vždy u jednoplošníků.

c) Lichoběžníková křídla s kladným šípem či záporným šípem – Křídla s kladným šípem se šípovitostí do 4° se užívají

pro jednoplošníky, jejichž maximální rychlost dosahuje dvou třetin rychlosti zvuku  $(331.4 \text{ m} \times s^{-1})$ . Velkých úhlů šípovitosti se užívá u reaktivních letounů dosahujících rychlosti zvuku.

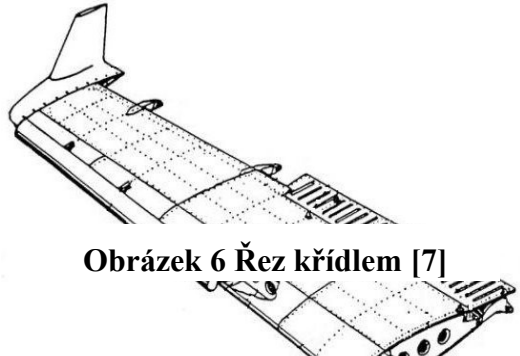

*d) Zvláštním případem je letadlo tzv. kachní koncepce, které má vodorovné řídící plochy umístěné vpředu před křídlem. Název byl odvozen od podoby letadla, které má díky křídlům umístěným více vzadu podobu letící kachny. U pomaleji létajících letadel bývají vpředu umístěné pevné* 

> **Obrázek 7 JAS Gripen (letadlo kachní konstrukce) [9]**

 $17/33$ 

*(sloužící pouze k vyrovnávání letadla a zvýšení vztlaku) a u letadel rychlejších (nadzvukových) bývají naopak pro zvýšení obratnosti letadla nastavitelné (často pravá a levá nezávisle na sobě) a elektronicky řízené.* [8]

### **C. Rozdělení křídel dle konstrukce:**

- a) Vyztužené křídlo Měli ho první dvojplošníky. Kostra vyztuženého křídla se skládá ze dvou podélných nosníků, z normálních a vyztužených žeber.
- b) Křídla s potahem z vlnitého plechu Křídla jsou celokovová, byla vyvinuta A. N. Tupolevem. Žebra je možno z velké části odstranit, vlnitý plech je v průřezu tenkostěnný nosník.
- c) Dvounosníkové křídlo Plech je nahrazen duralem.
- d) Jednonosníkové křídlo Nosník je umístěn v největší výšce profilu.
- e) Šípové křídlo Kostra nemá průběžné nosníky po celém rozpětí.

Každý z těchto typů má své výhody i nevýhody vzhledem k hospodárnosti a rychlosti letu.

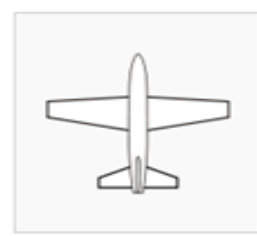

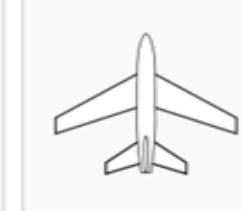

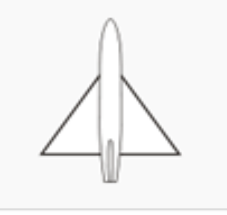

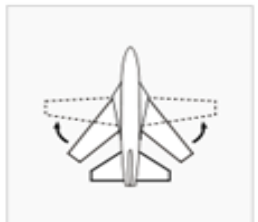

Přímé křídlo

Šípovité křídlo

Kridlo delta

Křídlo s proměnnou geometrii

**Obrázek 8 Tvary křídel [10]**

## **3. Praktická část**

### **3.1. Proudění tekutin**

Proudění je pohyb tekutiny, při kterém se částice tekutiny pohybují svým vlastním pohybem a zároveň se posouvají ve směru proudění. U proudění je velice důležitou veličinou viskozita (vnitřní tření láky). Kapaliny mají viskozitu větší než plyny. Pro zjednodušení se u ideálních plynů a kapalin vnitřní tření zanedbává. Ideální plyn je také dokonale stlačitelný a dokonale tekutý zatímco ideální kapalina je dokonale tekutá a dokonale nestlačitelná. Dráha pohybu jednotlivých částic tekutiny se znázorňujeme myšlenými čarami, které se nazývají proudnice. Jejich tečny, v libovolném bodě, ukazují směr rychlosti proudění.

#### **A. Proudění ideální tekutiny**

- a) ustálené proudění veličiny jsou nezávislé na čase
- b) stacionární proudění veličiny jsou na čase závislé

Nejjednodušším případem proudění ideální kapaliny je ustálené proudění. Při tomto proudění protéká každým průřezem trubice stejné množství kapaliny. Objem kapaliny, který proteče daným místem, se nazývá objemový průtok *Qv*.

$$
[m3 \times s-1]
$$
 (1)  
S...plocha průřezu [m<sup>2</sup>]

v…rychlost v průřezu S  $[m\times s^{-1}]$ 

I.Rovnice kontinuity (spojitosti) – pouze pro kapaliny – Jelikož je ideální kapalina nestlačitelná nemůže se tedy na žádném místě hromadit proto je objemový průtok v každém průřezu stejný.

(2)

 $S_l$ …plocha průřezu v prvním místě  $[m^2]$ *v1*…rychlost v průřezu *S<sup>1</sup>* [m×s -1 ] *S2*…plocha průřezu v druhém místě [m<sup>2</sup> ] *v2*…rychlost v průřezu *S<sup>2</sup>* [m×s -1 ]

Plyny však jsou dokonale stlačitelné, proto u nich hraje roli hmotnostní průtok *Qm*, vyjadřující hmotnost látky, která projde průřezem trubice za jednotku času.

$$
[kg \times s^{-1}] \tag{3}
$$

 $\rho$ ... hustota tekutiny [kg×m<sup>-3</sup>] *S*…plocha průřezu [m<sup>2</sup>] *v*…rychlost v průřezu *S* [m×s<sup>-1</sup>]

Rovnice kontinuity (spojitosti) pro plyny i kapaliny – Protože u plynů musíme počítat s hmotnostním průtokem je rovnice kontinuity platná po úpravě i pro ně.

(4)

(5)

 $\rho_1$ ...hustota tekutiny v daném místě 1 [kg×m<sup>-3</sup>]  $S_l$ …plocha průřezu v prvním místě  $[m^2]$ *v1*…rychlost v průřezu *S1* [m×s -1 ]  $\rho_2$ ...hustota tekutiny v daném místě 2 [kg×m<sup>-3</sup>] *S2*…plocha průřezu v druhém místě [m<sup>2</sup> ]  $v_2$ …rychlost v průřezu S<sub>2</sub> [m×s<sup>-1</sup>]

II. Bernoulliho rovnice – Vyjadřuje zákon zachování hmotnosti pro ustálené proudění ideální tekutiny.

kde je  $\varphi$  potenciální energie

 $[**J**] \tag{6}$ *m*…hmotnost tekutiny [kg] g...tíhové zrychlení [m×s<sup>-2</sup>] *h*…výška [m]

a *W* reprezentuje vnitřní energii jednotky hmotnosti tekutiny

*p1*…tlak tekutiny v prvním místě [Pa]

 $\rho_1$ ...hustota tekutiny v daném místě 1 [kg×m<sup>-3</sup>]

*v1*…rychlost v průřezu *S<sup>1</sup>* [m×s -1 ]

*p2*…tlak tekutiny v druhém místě [Pa]

 $\rho_2$ ...hustota tekutiny v daném místě 2 [kg×m<sup>-3</sup>]

#### Pro praktické účely je však dostačující upravená forma Bernoulliho rovnice.

(7)

*p1*…tlak tekutiny v prvním místě [Pa]

16/33

*v2*…rychlost v průřezu *S<sup>2</sup>* [m×s -1 ]  $\rho_1$ ...hustota tekutiny v daném místě 1 [kg×m<sup>-3</sup>] *m*…hmotnost tekutiny [kg] g...tíhové zrychlení [m×s<sup>-2</sup>] *h1*…výška v prvním místě [m] *v1*…rychlost v průřezu *S<sup>1</sup>* [m×s -1 ] *p2*…tlak tekutiny v druhém místě [Pa]  $\rho_2$ ...hustota tekutiny v daném místě 2 [kg×m<sup>-3</sup>] *v2*…rychlost v průřezu *S<sup>2</sup>* [m×s -1 ] *h2*…výška v druhém místě [m]

#### **B. Proudění reálné tekutiny**

- a) laminární Proudnice je rovnoběžná s potrubím, toto proudění se vyskytuje pouze při malých rychlostech. Je zde také poměrně malá odporová síla *F,* tato síla u tohoto proudění roste přímo úměrně relativní rychlosti (rychlosti vůči prostředí).
- b) turbulentní Proudnice již nejsou rovnoběžné, tvoří se víry a odporová síla *F* vzrůstá a to již s druhou mocninou.

*Když se těleso pohybuje vzhledem k tekutině, v níž je, dojde k jeho obtékání. Při obtékání působí tření mezi tělesem a tekutinou*  $\Rightarrow$  *hydrodynamická (u kapalin) a aerodynamická (u plynů) odporová síla odpor prostředí.* [11]

Isaac Newton odvodil vztah pro velikost odporové síly:

 $[N]$  (8)

*Cx*…součinitel odporu [1]

 $\rho$ ... hustota tekutiny [kg×m<sup>-3</sup>]

 $v_{\infty}$ ... rychlost nabíhajícího proudu vzduchu  $[m \times s^{-1}]$ 

*S*<sub>*K*</sub>…plocha křídla [m<sup>2</sup>]

*Křídla malých letadel jsou také aerodynamického tvaru, ale nejsou souměrná. Horní plocha je větší než spodní, proto ji vzduch obtéká rychleji. Podle Bernoulliho rovnice je větší tlak na spodní plochu křídla a na celou nosnou plochu křídla pak působí vztlaková aerodynamická síla R. Dále na křídlo působí ještě odporová síla F, kterou překonává tah motorů. Jejich výslednicí je výsledná aerodynamická síla Fa.*

#### **Obrázek 9 Znázornění Bernoulliho rovnice na křídle [11]**

*Newtonův vztah pro odporovou sílu platí jen pro středně velké rychlosti. Pro větší, než je rychlost šíření zvuku, je rychlost odporové síly úměrná třetí mocnině rychlosti v. Těleso vytváří rázovou vlnu – rány při přeletu nadzvukových letadel.* [11]

### **3.2. Reynoldsovo číslo**

Abychom určili, zda je proudění reálné tekutiny laminární či turbulentní využíváme tzv. Reynoldsovo číslo, které dává do souvislosti odpor prostředí v důsledku vnitřního tření. Čím větší je toto číslo, tím nižší je vliv třecích sil na celkový odpor. Reynoldsovo číslo nám ovlivňuje také vztlak. Ale na rozdíl od odporu, čím je *Re* menší, tím je vztlak nižší a naopak. Tento vliv *Re* na vztlak nám vytváří podkritickou (proudění je laminární a tlak na horní straně profilu je malý) a nadkritickou hodnotu obtékání profilu (proudění je turbulentní a tlak je dostatečně velký po celé hloubce profilu). Vliv *Re* na součinitel vztlaku a na součinitel odporu profilu znázorňuje lépe polára profilu. Hodnoty poláry jsou měřeny pro celý sled Reynoldsových čísel. Jak je vidět na obrázku 10. Protože jsou tyto faktory velice důležité pro správnou funkčnost křídla, existuje mezi žádanými a nežádanými vlastnosti profilu mezní hodnota tzv. *Re<sup>k</sup>* (kritické Reynoldsovo číslo)*.* Každý z běžně užívaných profilů křídel má jinou hodnotu *Rek,* tato hodnota závisí na geometrii konkrétního profilu. A hlavní vliv na *Re<sup>k</sup>*

mají tloušťka profilu a poloměr křivosti náběžné hrany. Znamená to, že čím tenčí je profil a ostřejší náběžná hrana, tím menší může být *Re* bez negativních vlastností. Příklady *Re<sup>k</sup>* pro několik profilů křídel jsou vidět v tabulce 3.

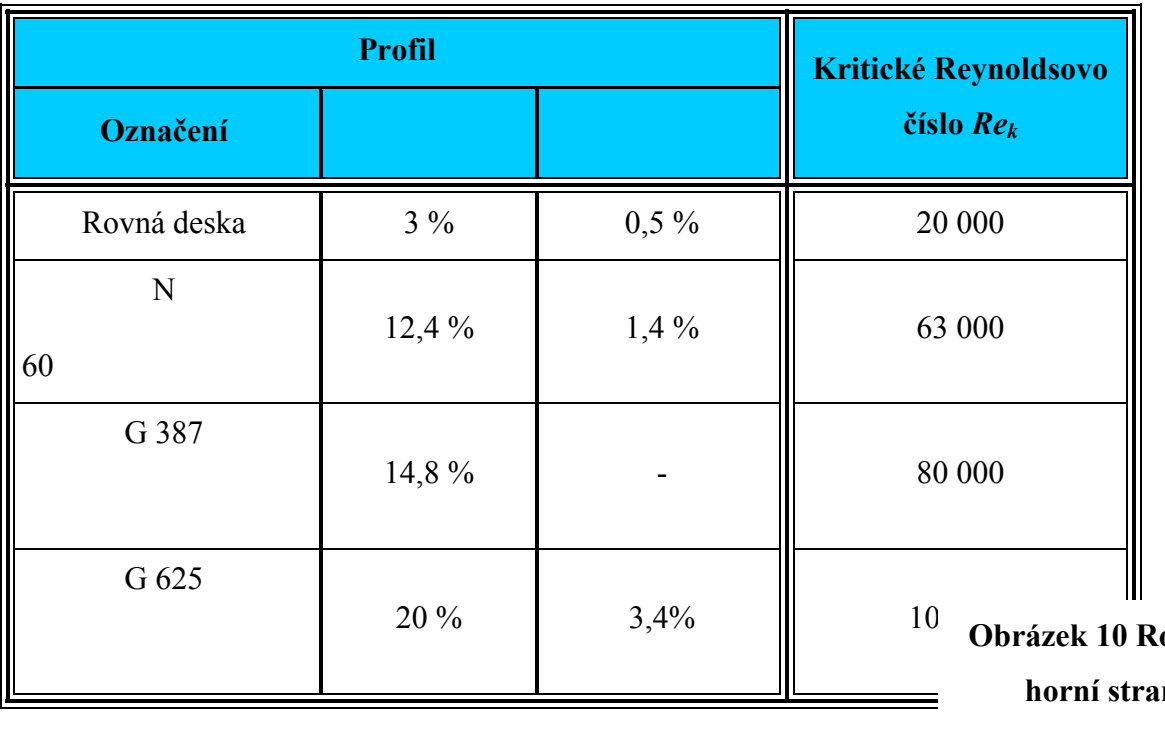

#### **Tabulka 3 kritické Reynoldsovo číslo profilů [12]**

**Obrázek 10 Rozložení tlaku na horní straně profilu za podkritického a nadkritického obtékání [12]**

Výpočet Reynoldsova čísla:

 $[1]$  (9)

d...průměr trubice [m<sup>2</sup>]

 $v_s$ …střední hodnota proudění tekutiny v daném průřezu  $[m\times s^{-1}]$ 

 $v_i$ ...viskozita tekutiny [N×s×m<sup>-2</sup>]

## **3.3. Dynamický vztlak**

*Dynamický vztlak vzniká vzájemným dynamickým působením při [pohybu](http://cs.wikipedia.org/wiki/Pohyb) tělesa [tekutinou](http://cs.wikipedia.org/wiki/Tekutina) v důsledku [odporu](http://cs.wikipedia.org/wiki/Odpor_prost%C5%99ed%C3%AD), který klade prostředí (tedy tekutina – [plyn](http://cs.wikipedia.org/wiki/Plyn) či [kapalina\)](http://cs.wikipedia.org/wiki/Kapalina) pohybu tělesa. Při pohybu tělesa (v typickém případě [křídla\)](http://cs.wikipedia.org/wiki/K%C5%99%C3%ADdlo) se na základě [3. Newtonova zákona](http://cs.wikipedia.org/wiki/3._Newton%C5%AFv_pohybov%C3%BD_z%C3%A1kon) k*  *síle, kterou těleso při pohybu působí na okolní vzduch, vytváří [reakční síla,](http://cs.wikipedia.org/w/index.php?title=Reak%C4%8Dn%C3%AD_s%C3%ADla&action=edit&redlink=1) kterou okolní vzduch působí na těleso.* [13]

Nejjednodušším tvarem profilu u křídel je rovná deska či její řez. Tento profil je dostatečně tenký na to aby nenarušoval proudnice, pokud je směr proudu s ním rovnoběžný. V případě že proudnice nemění svůj tvar a zůstávají stále rovnoběžné, působí na obou stranách profilu tlak *p0*. Tento tlak je stále stejný. Tlaky se na obou stranách vyrovnají a na profil nepůsobí žádná výsledná síla.

V případě, že se profil nakloní směrem k proudu. Vznikne na horním povrchu profilu podtlak a dolním povrchu přetlak. Podtlak i přetlak působí ve stejném směru vzhůru, a proto účinkují na profil jedinou výslednou silou. Tato síla má působiště v bodě *C* a označujeme ji *L*. Pro určení této síly je také důležitý úhel náběhu nekonečného křídla  $\alpha_0$ . Tento příklad je znázorněn na obrázku 11.

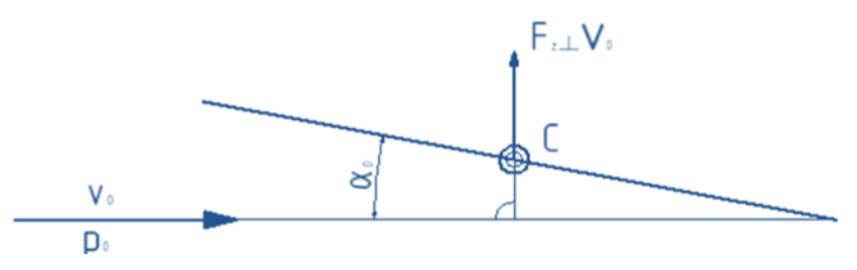

**Obrázek 11 Vztlak na rovném profilu v dokonalé tekutině [12]**

## **3.4. Výpočet poláry konkrétního profilu**

Nejdůležitějšími údaji pro jakýkoliv profil křídla jsou součinitele vztlaku a odporu v závislosti na úhlu náběhu. Tyto hodnoty se udávají buďto v tabulce nebo v diagramu. Tomuto diagramu se říká polára profilu. Pro určení poláry potřebujeme znát *C<sup>z</sup>* součinitel vztlaku, *Cxp* součinitel odporu a *C<sup>m</sup>* součinitel klopného momentu. Polára profilu se také vždy počítá pro konkrétní Reynoldsovo číslo a pro konkrétní štíhlost křídla.

#### **A. Volba profilu a Reynoldsova čísla, výpočet štíhlosti křídla**

První krokem je volba profilu. Volíme si profil CLARK Y, dále si zvolíme rozměry křídla délku *b***=500** [mm] a šířku *l***=83** [mm].

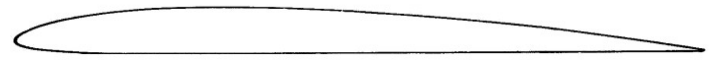

#### **Obrázek 12 tvar křídla profilu CLARK Y [12]**

První důležitou veličinou je štíhlost křídla *Λ*. Štíhlost významně ovlivňuje vlastnosti křídla i celého letadla. Štíhlost pro jakýkoliv tvar nám vyjadřuje rovnice 10. Po dosazených námi zvolených hodnot do rovnice 10 vypočítáme štíhlost.

> [1] (10)

*SK=a\*l*

 $S_K$ …plocha křídla  ${\rm [mm^2]}$ 

*b*…délka křídla [mm]

*l*…hloubka křídla [mm]

Námi volené Reynoldsovo číslo bude **156 000**, protože hodnoty v odborné literatuře jsou uváděny právě pro něj.

## **B. Výpočet úhlu náběhu součinitele odporu a součinitele klopného momentu**

Aby mohl být vypočítán úhel náběhu *α* a součinitel odporu *C<sup>x</sup>* musí být znám součinitel vztlaku *Cz*. Součinitel vztlaku se dá určit početně nebo z odborné literatury, kde je tato hodnota udávána pro konkrétní profil.

Výpočet *C<sup>z</sup>* pro rovnou desku:

Prvním krokem je volba *α0*, což je úhel náběhu pro nekonečnou štíhlost. My si volíme **3,13°**.

 $[1]$  (11)

*α0*… úhel náběhu křídla nekonečného rozpětí [°]

V modelovém příkladu můžeme vidět, jak se počítá součinitel vztlaku pro **rovnou desku**. Pro naše účely je však výpočet *C<sup>z</sup>* u profilu CLARK Y zbytečně složitý a proto ho bere z odborné literatury (viz tab. 4). Z této tabulky si zvolíme  $C_z$  a  $C_{xp}$  pro konkrétní úhel α<sub>0</sub>.  $C_{xp}$  je součinitelem profilového odporu.

Např.:  $\alpha_0$  = -4,39 [°] =>  $C_z$  = 0,11 [1] =>  $C_{x}$  = 0,0173 [1]

**Tabulka 4 Nejdůležitější hodnoty profilu CLARK Y pro štíhlost nekonečno [12]**

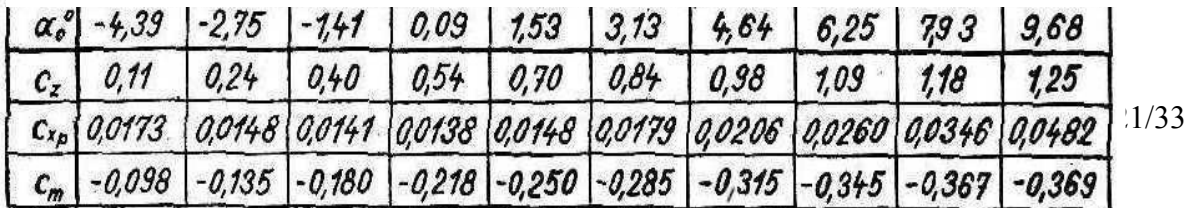

Dále si z tabulky 5 zvolíme opravné součinitele τ a δ pro obdélníkový půdorys profilu. Pro *Λ***= 6** je  $\tau$ =0,162 a  $\delta$ =0,047. Z těchto hodnot pak vypočítáme  $C_x$ = součinitel odporu a α úhel náběhu pro konečnou štíhlost.

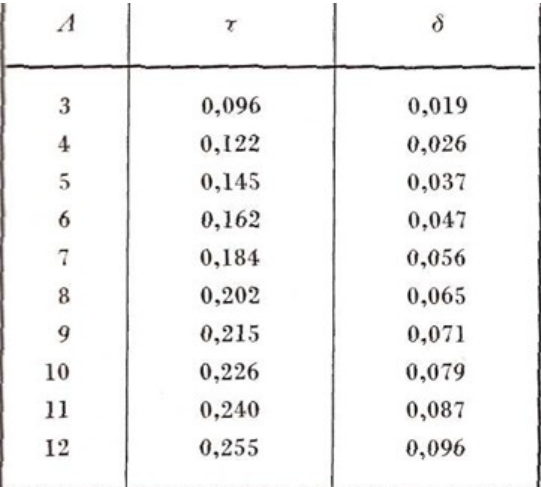

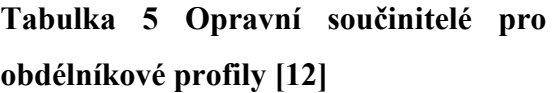

[1] (12)

*Cxp*…součinitel profilového odporu [1]

*Cz*…součinitel vztlaku [1]

*Λ*…štíhlost křídla [1]

*δ*...opravný součinitel pro výpočet indukovaného odporu [1]

(13)

*α0*… úhel náběhu křídla nekonečného rozpětí [°]

*Cz*…součinitel vztlaku [1]

*Λ*…štíhlost křídla [1]

*τ*… opravný součinitel pro výpočet indukovaného úhlu náběhu [1]

Další hodnotu, kterou potřebujeme znát pro určení poláry profilu je součinitel klopného momentu *Cm*, ten je pro **rovnou desku** určen tímto vztahem:

[1] (14)

*α0*… úhel náběhu křídla nekonečného rozpětí [°]

Pro profil CLARK Y je výpočet pro naše účely příliš komplikovaný proto ho budeme opět brát z tabulky 4. Např.:

$$
\alpha_0 = -4,39 [^{\circ}] \Rightarrow C_z = 0,11 [1] \Rightarrow C_{xp} = 0,0148 [1] \Rightarrow C_m = -0,098 [1]
$$

Za pomocí těchto hodnot vytvoříme tabulku, která nám určí poláru profilu pro konkrétní **=6** [1] a *Re***=156 000** [1].

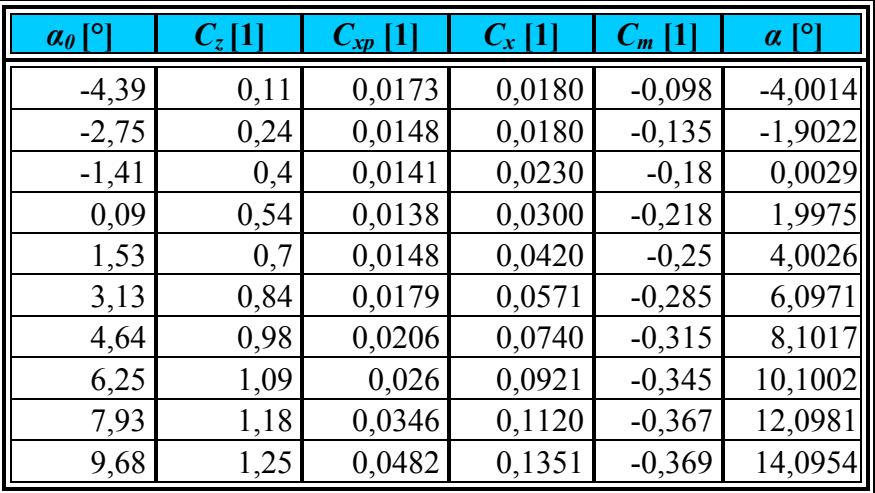

#### **Tabulka 6 Hodnoty poláry profilu CLARK Y pro štíhlost 6**

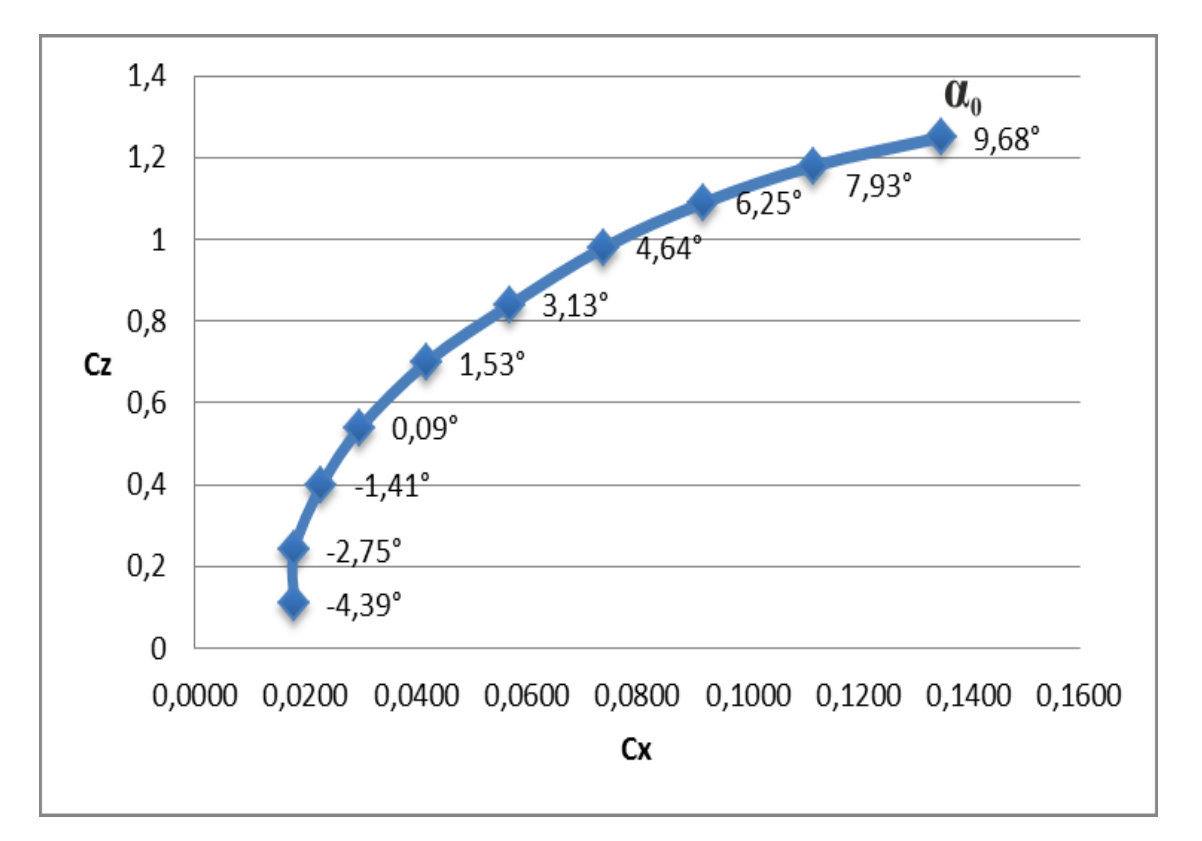

## **3.5. Výpočet aerodynamické síly**

Aerodynamická síla je síla, která působí při pohybu pevného tělesa v plynném prostředí. Je to výslednice síly vztlakové a síly odporové. Určuje jí vztah:

 $[N]$  (15)

*Cr*…součinitel aerodynamické síly [1]

 $\rho$ ... hustota tekutiny [kg×m<sup>-3</sup>]

 $v_{\infty}$ ... rychlost nabíhajícího proudu vzduchu  $[m \times s^{-1}]$ 

 $S_K$ …plocha křídla [mm<sup>2</sup>]

Tato rovnice lze zobecnit na kteroukoliv aerodynamickou sílu to znamená i na vztlak(*L*) a odpor (*D*):

 $[N]$  (16)

#### *Cz*…součinitel vztlaku [1]

 $\rho$ ... hustota tekutiny [kg×m<sup>-3</sup>]

 $v_{\infty}$ ... rychlost nabíhajícího proudu vzduchu  $[m \times s^{-1}]$ 

 $S_K$ …plocha křídla  ${\rm [mm^2]}$ 

 $[N]$  (17)

*Cx*…součinitel odporu [1]

 $\rho$ ... hustota tekutiny [kg×m<sup>-3</sup>]

 $v_{\infty}$ ... rychlost nabíhajícího proudu vzduchu  $[m \times s^{-1}]$ 

 $S_K$ …plocha křídla [mm<sup>2</sup>]

Mezi součiniteli *C<sup>z</sup>* a *C<sup>x</sup>* je vztah:

 $[1]$  (18)

*Cz*…součinitel vztlaku [1]

*Cx*…součinitel odporu [1]

Takže *C<sup>r</sup>* pro hodnoty *Cz***= -0,03** [1] a *Cx***=0,0230** [1] je:

[1]

Pak můžeme vytvořit tabulku pro *Cr*. Hodnoty *C<sup>z</sup>* a *C<sup>x</sup>* bereme z tabulky 6.

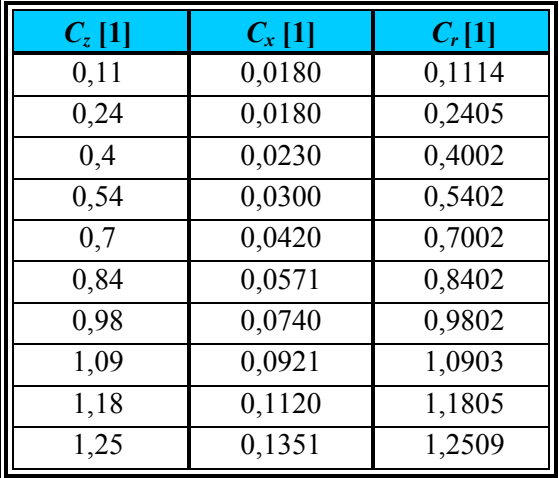

#### **Tabulka 7 součinitel aerodynamické síly**

Konkrétní výpočet aerodynamické síly, vztlakové síly, odporové síly pro  $C_z$  = 1,09 [1],  $C_x$  = 0,0921 [1],  $Cr$  = 1,0903 [1],  $\rho$  = 1,29 [kg×m<sup>-3</sup>],  $v_{\infty}$  = 13 [m×s<sup>-1</sup>],  $S_K$ = 0,041500 [m<sup>2</sup>] :

a) Po dosazení do rovnice 17 je vztlaková síla *L*:

[N]

V tabulce 8 jsou pak vidět vztlakové síly pro konkrétní úhly *α0*.

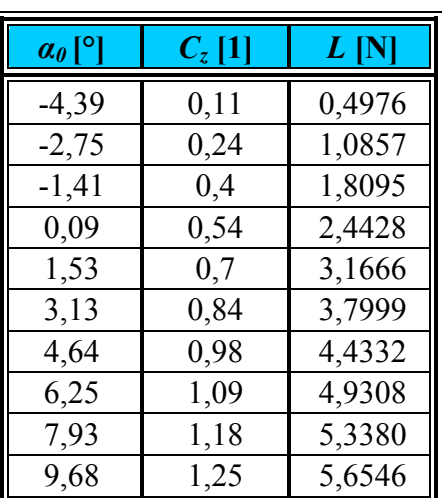

#### **Tabulka 8 vztlaková síla**

b) Po dosazení do rovnice 18 je odporová síla *D*:

[N]

V tabulce 9 jsou pak vidět odporové síly pro konkrétní úhly  $\alpha_0$ .

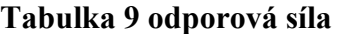

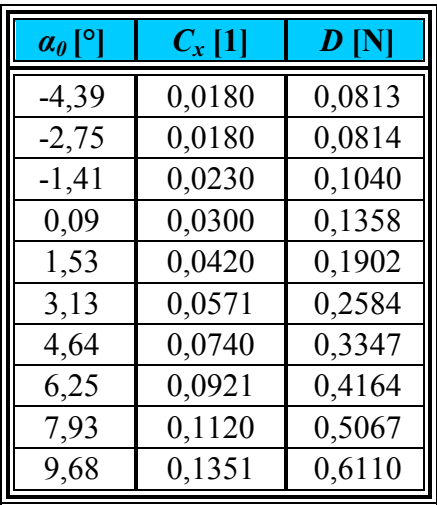

c) Po dosazení do rovnice 16 je aerodynamická síla *R*:

[N]

V tabulce 10 jsou pak vidět aerodynamické síly pro konkrétní úhly *α0*.

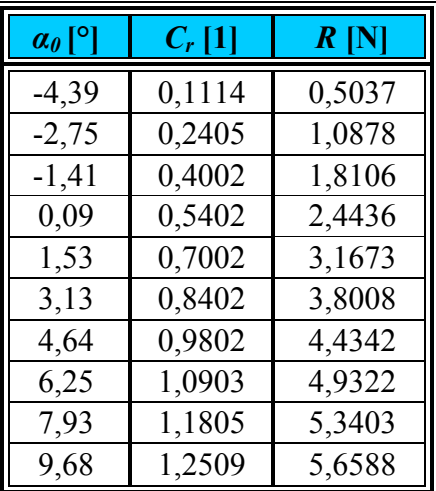

#### **Tabulka 10 aerodynamická síla**

# **3.6. Klopný moment k náběžné hraně a působiště klopného momentu.**

Výsledná aerodynamická síla ze vztlaku a odporu v působišti *C* tvoří k náběžné hraně klopný moment *M*, který profilem otáčí nebo klopí. Tento moment působí v bodě *C* jak je vidět na obrázku 14.

#### **Obrázek 14 znázornění klopného momentu [12]**

Pro výpočet klopného momentu potřebujeme vědět součinitel klopného momentu *Cm*, pro profil CLARK Y ho budeme volit z tabulky 4. Takže pro úhel **=1,53** [°] je dáno *Cm***= - 0,250** [1],  $C_z=0.70$  [1] a  $C_{xp}=0.0148$  [1].

Po dosazení dostáváme:

Z toho vyplývá, že působiště **0,36** hloubky profilu od náběžné hrany čili v **36%** hloubky *l*. Pro naše účely je však tento výpočet zbytečně komplikovaný proto, vzhledem k tomu že hodnoty funkce sinus u malých úhlů se blíží nule a hodnoty funkce cosinus se blíží jedné. Předpokládáme, že jsou nula a jedna. Pak dostaneme vztah:

Z toho plyne, že *C* je v **36%** hloubky profilu. Podle vztahu v rovnici 21 můžeme vytvořit tabulku vzdálenosti těžiště ke konkrétnímu úhlu *α0*.

**Tabulka 11 vzdálenost těžiště**

| $a_0$ [°] | $C_{z}$ [1] | $C_m$ [1] | Procentuální<br>vzdálenost <sup>[%]</sup> | <b>Vzdálenost</b><br>těžiště C [mm] |
|-----------|-------------|-----------|-------------------------------------------|-------------------------------------|
| $-4,39$   | 0,11        | $-0,098$  | 89,0909                                   | 73,9454                             |
| $-2,75$   | 0,24        | $-0,135$  | 56,2500                                   | 46,6875                             |
| $-1,41$   | 0,4         | $-0,18$   | 45,0000                                   | 37,3500                             |
| 0,09      | 0,54        | $-0,218$  | 40,3704                                   | 33,5074                             |
| 1,53      | 0,7         | $-0.25$   | 35,7143                                   | 29,6429                             |
| 3,13      | 0,84        | $-0,285$  | 33,9286                                   | 28,1607                             |
| 4,64      | 0,98        | $-0,315$  | 32,1429                                   | 26,6786                             |
| 6,25      | 1,09        | $-0,345$  | 31,6514                                   | 26,2707                             |
| 7,93      | 1,18        | $-0,367$  | 31,1017                                   | 25,8144                             |
| 9,68      | 1,25        | $-0,369$  | 29,5200                                   | 24,5016                             |

Hloubka profilu je vzdálenost náběžné a odtokové hrany jak je vidět na obrázku 14 a pro lepší představu na obrázku 15.

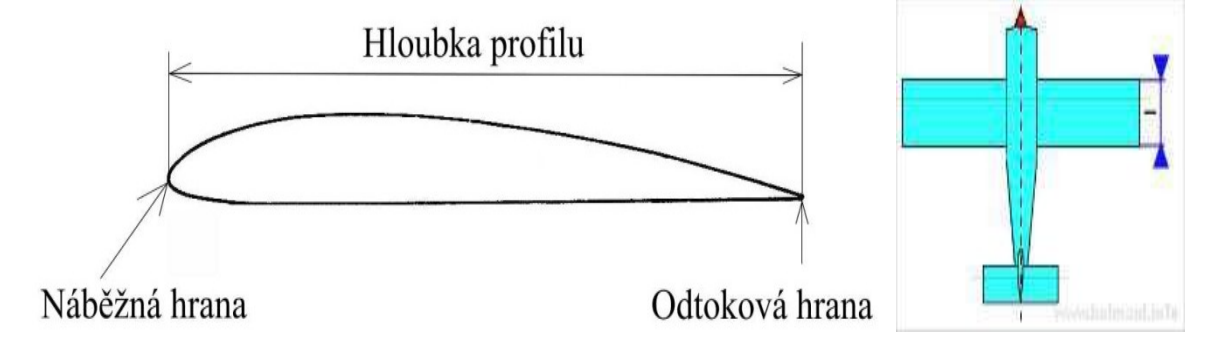

### **Obrázky 15 a 16 definování hloubky profilu [14]**

Když známe vzdálenost těžiště *C* od náběžné hrany (viz obr. 13, vzdálenost *e*) nic nám nebrání spočítat klopný moment k náběžné hraně dle vztahu:

$$
[Nm] \t(19)
$$

po dosazení např.: *α0***= -4,39** [°], *L***= 0,4976** [N], *D***= 0,0813** [N], *e***= 0,0739** [m]:

 $= -0,0362$  [Nm]

Opět vytvoříme tabulku klopných momentů pro všechny hodnoty.

#### **Tabulka 12 klopné momenty k náběžné hraně**

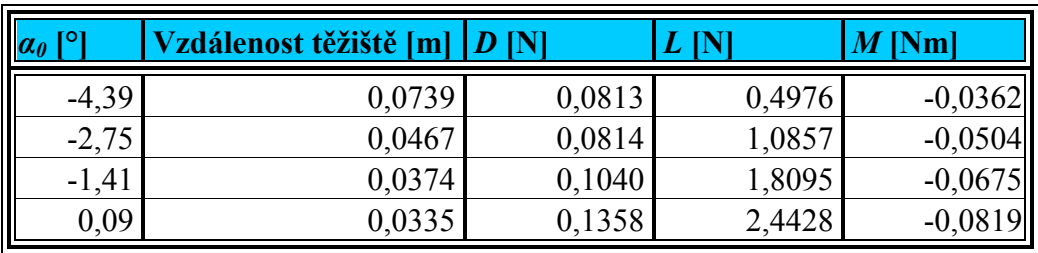

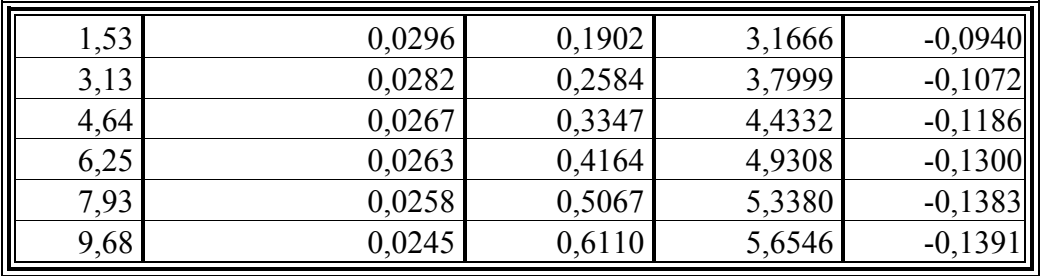

## **4. Závěr**

V této práci byla nejprve přehledně zpracována historie vývoje křídel a létacích strojů. Dále byly ukázány atypické části moderních křídel. Po té byly objasněny a vysvětleny zákonitosti proudění a Bernoulliho rovnice. Následně byl vysvětlen pojem Reynoldsova čísla. Pak již následovala část konkrétních výpočtů nejpodstatnějších aerodynamických součinitelů,

které nás dovedly k tvorbě poláry profilu pro konkrétní štíhlost křídla. Na základě čehož bylo vytvořeno několik tabulek s přehledně uvedenými hodnotami. Také bylo ukázáno jak postupovat při výpočtu, jestliže by byly požadovány hodnoty další. Každá z těchto tabulek obsahuje celý sled hodnot. Pro běžné modelářské účely jsou tyto hodnoty dostačující, avšak pro skutečné křídlo by musel být použit mnohem větší rozsah hodnot. Cílem této práce nebylo a ani nemohlo být zkonstruovat přesný a funkční model křídla. Skutečným cílem této práce bylo pokusit se stručnou a jasnou formou osvětlit problematiku křídel a jejich konstrukce. Pro to je velice diskutabilní, zda by mnou navržený model křídla byl v reálných podmínkách schopný letu. Aby se tato skutečnost prokázala, musela by tato práce obsahovat mnohem větší rozsah výpočtů a to jak motorů, tak váhy modelu a dalších aerodynamických vlastností celého modelu. Mým soukromým názorem je to, že mé křídlo by neobstálo z důvodu zvolení zastaralého a aerodynamicky ne příliš výhodného profilu křídla. Což se nejvíce projevilo na hodnotách vztlaku.

## **5. Použité zdroje**

## **5.1. Citovaná literatura a elektronické zdroje informací**

[1] http://cs.wikipedia.org/wiki/Soubor:Leonardo\_Design\_for\_a\_Flying\_Machine,

- $c.1488.jpg$
- [2] http://historieletectvi.xf.cz/index1.htm
- [3] http://www.boskowan.com/www/jirka/wright/wright.htm

[4] http://bojovaletadla.blog.cz/0801

[5] http://www.airspace.cz/akademie/rocnik/2009/01/slovnik\_pojmu.php

[6] http://cs.wikipedia.org/wiki/Vztlakov%C3%A9\_klapky

[7] http://www.slavetind.cz/stavba/konstrukce/kridlo/Samonos\_nos\_krid.aspx

[8] http://cs.wikipedia.org/wiki/Kachna\_%28letectv%C3%AD%29

[9] http://cs.wikipedia.org/wiki/Soubor:JAS\_Gripen.jpg

[10] http://cs.wikipedia.org/wiki/K%C5%99%C3%ADdlo letadla

[11] http://radek.jandora.sweb.cz/f06.htm#proud

[12] HOŘEJŠÍ, Milan, Aerodynamika létacích modelů, 1620 publikace, edice Knižnice leteckého modelářství svazek 6, Praha, Naše vojsko, nakladatelství národní podnik v Praze,

1957

[13] http://cs.wikipedia.org/wiki/Vztlak

[14] http://www.kolmanl.info/index.php?show=M\_GEOMETRIE

## **5.2. Další použité zdroje informací**

[1] SIEBERT, Jiří, Letadla pro II. ročník učebního oboru letecký mechanik, 1. vydání, edice Učební texty pro odborné učiliště a učňovské školy, Praha, Práce, 1961

[2] HOŘEJŠÍ, Milan, Aerodynamika létacích modelů, 1620 publikace, edice Knižnice leteckého modelářství svazek 6, Praha, Naše vojsko, nakladatelství národní podnik v Praze, 1957

[3] FILA, Jan, České vysoké učení technické Praha fakulta strojní, Diplomová práce létající aerodynamická laboratoř, 15. 12. 2006,

http://www.airshipclub.com/download/publication\_04/diplomova\_prace.pdf

[4] KERNDL, Jiří, Vysoké učení technické v brně, bakalářská práce, 27.5.2011

# **6. Seznam použitého softwaru**

[1] Microsoft Corporation: *Microsoft Office: Word, Excel 2010*

[2] Corel Corporation: *CorelDRAW Graphics Suite X5: CorelDRAW X5, Corel PHOTO-PAINT X5* 

[3] Autodesk: AutoCAD Inventor 2009

# **7. Seznam příloh**

[1] Orientační nákres křídla

[2] Výkres žebra

[3] Datové CD

- Ročníková práce ve formátu MS Word 2010
- 3D model křídla a jeho částí
- Vytvořené tabulky ve formátu MS Excel 2010